## **Disable existing products that missing in the new products feed**

## [urapidflow.php](https://unirgy.com/wiki/_export/code/urapidflow/disable_missing_products?codeblock=0)

## **<?php**

```
// initialize Magento environment
require once "app/Mage.php";
Mage::app('admin')->setCurrentStore(0);
// the export file contains SKUs and Status columns
// in file var/urapidflow/export/existing_products.csv
Mage::helper('urapidflow')->run("Export Existing Products");
// collect new skus from the feed
array();
// the new products feed
fopen('var/urapidflow/import/new feed.csv', 'r');
$columns = fgetcsv($fs); // read column titles
while fgetcsv(\frac{5}{5}f)}{2})^{2}$row = array combine($columns, $r); $newSkus[$row['sku']] = 1;
}
fclose($fs);
// the existing products export
fopen('var/urapidflow/export/existing products.csv', 'r');$columns = fgetcsv($fs); // read column titles
// new file to update products statuses
fopen('var/urapidflow/import/update status.csv', 'w');
fputcsv($fd, array('sku', 'status'));
while fgetcsv}(\text{sfs}))) {
   $row = arrayjcombine($colums, $r);
// if you're using not English as a store language, change the status
text
    if (empty($newSkus[$row['sku']]) && $row['status']!='Disabled') {
         fputcsv($fd, array($row['sku'], 0));
// you can also delete missing products (uRapidFlow Pro)
// will require profile "Data Type" = "Product Extra"
// fputcsv($fd, array('-CP', $r['sku']));
     }
}
fclose($fs);
```
## [fclose\(](http://www.php.net/fclose)\$fd);

*// add and update feed products, uses file var/urapidflow/import/new\_feed.csv* Mage::helper('urapidflow')->run("Import Products");

*// update missing products status, uses file var/urapidflow/import/update\_status.csv* Mage::helper('urapidflow')->run("Update Product Status");

From: <https://unirgy.com/wiki/> - **UnirgyWiki**

Permanent link: **[https://unirgy.com/wiki/urapidflow/disable\\_missing\\_products](https://unirgy.com/wiki/urapidflow/disable_missing_products)**

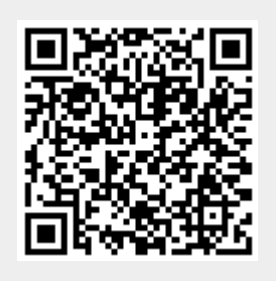

Last update: **2011/07/06 19:11**